#### **EXAMENUL DE BACALAUREAT – 2009 Proba scrisă la INFORMATICĂ PROBA E, limbajul C/C++ Specializarea Matematică-informatică intensiv informatică**

- ♦ **Toate subiectele sunt obligatorii. Se acordă 10 puncte din oficiu.**
- **Timpul efectiv de lucru este de 3 ore.**
- ♦ **În rezolvările cerute, identificatorii utilizaţi trebuie să respecte precizările din enunţ (bold), iar în lipsa unor precizări explicite, notaţiile trebuie să corespundă cu semnificaţiile asociate acestora (eventual în formă prescurtată).**

# **Subiectul I (30 de puncte)**

# **Pentru itemul 1, scrieţi pe foaia de examen litera corespunzătoare răspunsului corect.**

**1.** Variabila întreagă **x** memorează un număr natural. Care dintre următoarele expresii **C/C++** are valoarea **0** dacă şi numai dacă numărul memorat de **x NU** este divizibil cu **3**? **(4p.)**

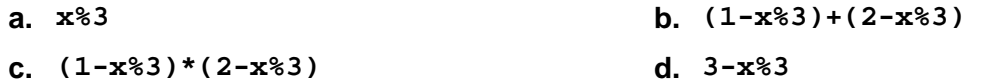

### **Scrieţi pe foaia de examen răspunsul pentru fiecare dintre cerinţele următoare.**

### **2. Se consideră algoritmul alăturat descris în pseudocod.**

S-a notat cu **x%y** restul împărţirii numărului întreg **x** la numărul întreg nenul **y** şi cu **[a]** partea întreagă a numărului real **a**. a) Scrieti care este valoarea ce se va afișa dacă pentru **x** se citeşte numărul **1234**. **(6p.) b)** Scrieţi cea mai mică valoare formată din exact **4** cifre, care poate fi citită pentru variabila **x**, astfel încât algoritmul să afişeze valoarea **0**. **(4p.) c)** Scrieţi în pseudocod un algoritm echivalent cu cel dat, în care să se înlocuiască structura repetitivă cu test final cu o structură repetitivă cu test iniţial. **(6p.) z**Å**0 p**Å**1 ┌repetă │ c**Å**x%10 │ │ z**Å**z+c\*p │ │ p**Å**p\*10 │ └■**  $x$   $\left\{$   $\frac{x}{10} \right\}$  $\frac{L}{2}$ **până** când  $x = 0$  **scrie z** 

**d)** Scrieţi programul **C/C++** corespunzător algoritmului dat. **(10p.)**

**citeşte x**  (număr natural nenul) **│ ┌dacă c%2≠0 atunci**